# STATE HOMELAND SECURITY PROGRAM (SHSP)

#### FY 2023 ENHANCING ELECTION SECURITY (EES) APPLICATION WORKSHOP

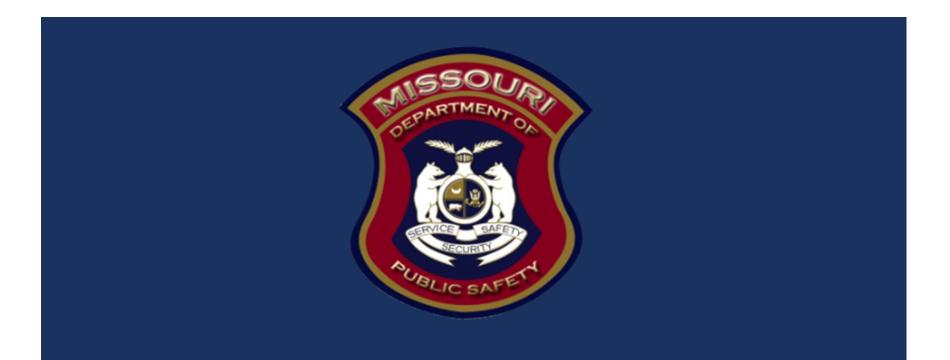

#### MISSOURI OFFICE OF HOMELAND SECURITY NOTICE OF FUNDING OPPORTUNITY

We are pleased to announce the funding opportunity for the FY 2023 State Homeland Security Program (SHSP) Enhancing Election Security (EES) is open Friday, August 18, 2023 – Friday, September 15, 2023 at 5:00 p.m. CST

This funding opportunity is made available through the Missouri Department of Public Safety's, electronic WebGrants System, accessible on the internet at <u>https://dpsgrants.dps.mo.gov</u>

### SHSP EES GRANT KEY DATES

- August 18, 2023:SHSP EES Grant funding opportunity open in WebGrants
- September 15, 2023:SHSP EES Grant applications due in WebGrants by5:00 pm CST
- **September-October 2023:** SHSP EES Grant scoring funding determinations
- September 1, 2023: Project Start Date
- August 31, 2025: Project End Date

#### STATE HOMELAND SECURITY PROGRAM (SHSP) ENHANCING ELECTION SECURITY (EES)

SHSP EES assists state and local efforts to build, sustain, and deliver the capabilities necessary to prevent, prepare for, protect against, and respond to acts of terrorism through projects that enhance election security. This program will provide funding for **physical security enhancements** to election infrastructure.

Election security projects should support long-term vulnerability reduction by building and sustaining resilient systems, communities, and critical infrastructure and key resources lifelines so as to reduce their vulnerability to natural, technological, and human-caused threats and hazards by lessening the likelihood, severity, and duration of the adverse consequences.

The objective of the FY 2023 SHSP is to fund state and local efforts to prevent terrorism and prepare the Nation for threats and hazards that pose the greatest risk to the security of the United States.

#### **ELIGIBLE APPLICANTS**

- Local election authorities designated by the Missouri Secretary of State
- Local polling locations designated by the respective local election authority

### **INELIGIBLE APPLICANTS**

Local election authorities and polling places that are within the Kansas City or St. Louis UASIs are **NOT** eligible applicants

St. Louis UASI

- Franklin County
- Jefferson County
- St. Charles County
- St. Louis City
- St. Louis County

Kansas City UASI

- Jackson County
- Cass County
- Platte County
- Ray County
- Clay County

#### MAXIMUM AWARD

# The SHSP EES grant has a maximum award amount of \$15,000.00

All costs must comply with the Uniform Administrative Requirements, Cost Principles, and Audit Requirements at <u>2 C.F.R. Part 200</u>, the terms and conditions of the award, or the <u>FY 2023 Preparedness Grants Manual</u>

Award funds may not be used for matching funds for any other federal awards, lobbying, or intervention in federal regulatory or adjudicatory proceedings

#### Dual-Use

 Under SHSP, many activities that support the achievement of core capabilities related to the national priorities and terrorism preparedness may simultaneously support enhanced preparedness for other hazards unrelated to acts of terrorism

#### Prohibitions on Using FEMA Award Funds for Covered Telecommunications Equipment or Services

- Recipients and subrecipients of FEMA federal financial assistance are subject to the prohibitions described in section 889 of the John S. McCain National Defense <u>Authorization Act for Fiscal Year 2019 (FY 2019 NDAA)</u>, Pub. L. No. 115-232 (2018) and 2 C.F.R. §§ 200.216, 200.3267, 200.471, and Appendix II to 2 C.F.R. Part 200. Beginning August 13, 2020, the statute as it applies to FEMA recipients, subrecipients, and their contractors and subcontractors prohibits obligating or expending federal award funds on certain telecommunications and video surveillance products and contracting with certain entities for national security reasons.
- Guidance is available at <u>Prohibitions on Expending FEMA Award Funds for Covered</u> <u>Telecommunications Equipment or Services #405-143-1</u>
- Additional guidance is available at <u>Contract Provisions Guide: Navigating Appendix</u> <u>II to Part 200 – Contract Provisions for Non-Federal Entity Contracts Under</u> <u>Federal Awards (fema.gov).</u>

Effective August 13, 2020, FEMA recipients and subrecipients may not use any FEMA funds under open or new awards to:

- Procure or obtain any equipment, system, or service that uses covered telecommunications equipment or services as a substantial or essential component of any system, or as critical technology of any system
- Enter into, extend, or renew a contract to procure or obtain any equipment, system, or service that uses covered telecommunications equipment or services as a substantial or essential component of any system, or as critical technology of any system
- Enter into, extend, or renew contracts with entities that use covered telecommunications equipment or services as a substantial or essential component of any system, or as critical technology as part of any system

#### **Replacement Equipment and Services**

FEMA grant funding may be permitted to procure replacement equipment and services impacted by this prohibition, provided the costs are otherwise consistent with the requirements of the NOFO and the <u>FY</u> <u>2023 Preparedness Grants Manual</u>

#### Definitions

Per section 889(f)(2)-(3) of the FY 2019 NDAA and <u>2 C.F.R. § 200.216</u>, covered telecommunications equipment or services means:

Telecommunications equipment produced by Huawei Technologies Company or ZTE Corporation, (or any subsidiary or affiliate of such entities);

For the purpose of public safety, security of Government facilities, physical security surveillance of critical infrastructure, and other national security purposes, video surveillance and telecommunications equipment produced by Hytera Communications Corporation, Hangzhou Hikvision Digital Technology Company, or Dahua Technology Company (or any subsidiary or affiliate of such entities);

Telecommunications or video surveillance services provided by such entities or using such equipment; or

Telecommunications or video surveillance equipment or services produced or provided by an entity that the Secretary of Defense, in consultation with the Director of National Intelligence or the Director of the Federal Bureau of Investigation, reasonably believes to be an entity owned or controlled by, or otherwise connected to, the People's Republic of China.

Examples of the types of products covered by this prohibition include phones, internet, video surveillance, and cloud servers when produced, provided, or used by the entities listed in the definition of "covered telecommunications equipment or services." See <u>2 C.F.R. § 200.471</u>

### EQUIPMENT

This grant <u>ONLY</u> allows for the purchase of materials that will enhance election security through <u>physical security enhancements</u> for election infrastructure

The 21 allowable prevention, protection, mitigation, and response equipment categories for SHSP are listed on the <u>Authorized Equipment List (AEL)</u>

Some equipment items require prior approval from DHS/FEMA/OHS before obligation or purchase of the items. Please reference the grant notes for each equipment item to ensure prior approval is not required or to ensure prior approval is obtained if necessary

# EQUIPMENT

Equipment purchases must be in compliance with the following:

- Equipment acquisition requirements of the Notice of Funding Opportuntiy (NOFO)
- Must be on the <u>Authorized Equipment List</u>
- FEMA Policy: Prohibited or Controlled Equipment Under FEMA Awards (FEMA Policy 207-22-0002) gives direction on what items are unallowable, and what items require a waiver

### UNALLOWABLE COSTS

- Security personnel
- Per FEMA policy, the purchase of weapons and weapons accessories, including ammunition, is not allowed with SHSP funds
- Grant funds may not be used for the purchase of equipment not approved by DHS/FEMA/OHS. Grant funds must comply with FEMA Policy 207-22-0002 and may not be used for the purchase of the following equipment: firearms, ammunition, grenade launchers, bayonets, or weaponized aircraft, vessels, or vehicles of any kind with weapons installed

### EHP REVIEW

Environmental Historical Preservation (EHP) Review

- Subrecipients proposing projects that have the potential to impact the environment must participate in the FEMA EHP review process
- The review process must be completed before funds are released to carry out the proposed project
- Any projects that make a change to a building or cause ground disturbance must complete an EHP Screening Form and submit it to OHS for review. This includes drilling holes into the walls or any ground disturbance

#### If an EHP is required for a project, but not completed prior to the project starting, the project will not be reimbursed

#### UNIQUE ENTITY IDENTIFIER

Effective April 4, 2022, the Federal Government transitioned from using the Data Universal Numbering System (DUNS) Number to the Unique Entity Identifier (UEI)

If your organization is already registered in the WebGrants System, you will need to email your UEI to <u>Kelsey.Saunders@dps.mo.gov</u> if you have not already done so

If your organization is not yet registered in WebGrants, you will provide the UEI at the time of registration

### UNIQUE ENTITY IDENTIFIER (UEI)

- Entities that had an active registration in the System for Award Management (SAM) prior to this date, the UEI has automatically been assigned and no action is necessary
- You can view the UEI in SAM.gov on your entity registration record
  - In your workspace, select the numbered bubble above Active in Entity Management

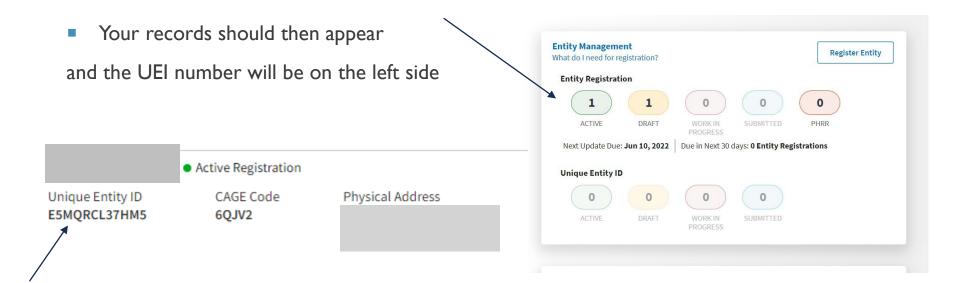

#### UNIQUE ENTITY IDENTIFIER

If your agency did not have a DUNS number, you will follow the steps below to obtain a UEI

- Sign in to your SAM.gov account and the system will navigate you to your Workspace
- Under Entity Management, select Get Started

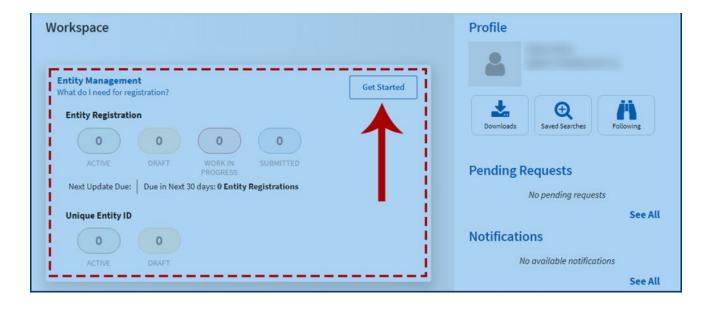

### WEBGRANTS APPLICATION

Log in or register at dpsgrants.dps.mo.gov as a new agency

 If your agency is already registered in the system, someone with access will need to add new users

| Log In<br>User ID:*<br>Log In<br>Forgot User Id? | New to WebGrants - Missouri Department of Public<br>Safety?<br>Register Here |
|--------------------------------------------------|------------------------------------------------------------------------------|
|--------------------------------------------------|------------------------------------------------------------------------------|

• Two-factor authentication: Enter your password and the one-time passcode sent by WebGrants

| An email has been sent to the email address listed in<br>your user profile with a one-time passcode. Please enter<br>the passcode below.<br>Password:* | Missouri Department of<br>Public Safety |
|----------------------------------------------------------------------------------------------------|-----------------------------------------|
| One-Time<br>Passcode:*<br>Authenticate<br>Reset Password<br>Resend One Time Passcode                                                                   |                                         |

### APPLICATION INSTRUCTIONS

Select "Funding Opportunities" and select the FY 2023 SHSP Enhancing Election Security (EES) funding opportunity

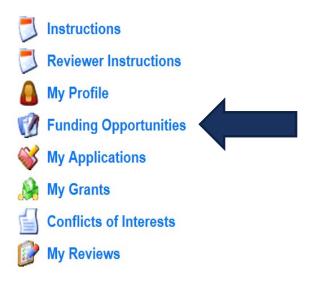

#### APPLICATION INSTRUCTIONS

Select "Start New Application"

Copy Existing Application | Start a New Application

### **APPLICATION INSTRUCTIONS**

- I. After selecting "Start a New Application," complete the "General Information" section
- 2. "Project Title" should be short and specific to the project, see example below
- 3. After completing the "General Information," click "Save"

| 🅎 Menu   🧟 Help   📲 Log Out                                                                       | 🍫 Back   쵫 Print   🧼 Add   💢 Delete   🥳 Edit   🔚 Save |
|---------------------------------------------------------------------------------------------------|-------------------------------------------------------|
| ≪                                                                                                 |                                                       |
| Instructions                                                                                      |                                                       |
| This page must be completed and saved before proceeding with the rest of the application process. |                                                       |
| General Information                                                                               |                                                       |
| Primary Contact:* TEST TEST V                                                                     |                                                       |
| Project Title:<br>(limited to 250 characters)*                                                    |                                                       |
|                                                                                                   |                                                       |
| Organization:* BaseLine Organization 🗸                                                            |                                                       |
|                                                                                                   | Return to Top                                         |

| APPLICATION INSTR | RUCTIONS |
|-------------------|----------|
|-------------------|----------|

#### I. Select "Go to Application Forms"

#### **General Information**

System ID:160789Project Title:EES Security CamerasPrimary Contact:TEST TESTOrganization:BaseLine Organization

Go to Application Forms

- 2. Complete each of the five "Application Forms" with all required information then "Save" and "Mark Complete"
- 3. All forms must be marked complete in order to "Submit"

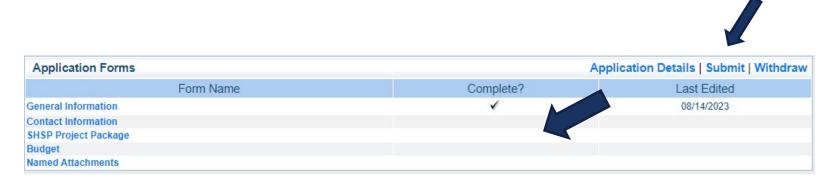

### **CONTACT INFORMATION**

**Authorized Official:** This is the person who has the authority to legally bind the applicant into a contract and is generally the applicant's elected or appointed chief executive. For example:

- For a <u>city</u>, the Mayor or City Administrator is the Authorized Official
- For a <u>county</u>, the Presiding County Commissioner or County Executive is the Authorized Official (e.g.; the Sheriff is not the Authorized Official)
- For a **<u>State Department</u>**, the Director is the Authorized Official
- For a **college/university**, the President is the Authorized Official
- For a **nonprofit**, the Board Chair is the Authorized Official (This includes Fire Protection District's)
- For a <u>Regional Planning Commission (RPC) or Council of Government (COG)</u>, the Executive Director is the Authorized Official.
- For a **special district, such as a Fire Protection District or Ambulance District,** the Board Chair/President shall be the Authorized Official

#### In order for an application to be considered eligible for funding, the agency's correct Authorized Official <u>MUST</u> be designated in the "Contact Information" form and the "Certified Assurances" form

\*\*If the Authorized Official has a different title, than those listed above, official documentation naming that position as the Authorized Official for your agency <u>MUST</u> be included in the application attachments or your application will not be considered for funding\*\*

If you are unsure who your Authorized Official should be for your agency, please contact the Missouri Office of Homeland Security at 573-522-6125

### CONTACT INFORMATION

#### Please complete all contact information for

- Authorized Official
- Project Director
- Fiscal Officer
- Project Contact Person (if different than the Project Director)
- Required fields are designated with a red asterisk \*
- Select "Save" at the top of the screen after entering all of the information

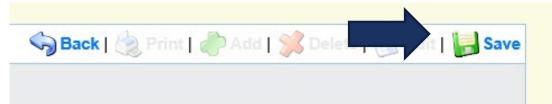

Then "Mark as Complete"

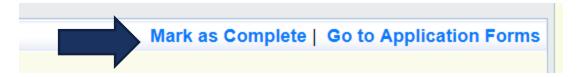

### SHSP PROJECT PACKAGE

All of the "SHSP Project Package" information has been combined into one form with four sections

A. Project Worksheet

- **B.**Audit Details
- C. Risk Assessment
- D. Certified Assurances

- A.I Project Title The name of the project supplied in General Information
- A.2 Agency Name Enter the name of your agency
- A.3 Region Select the Region where your agency is located (see map on next slide)
- A.4 County Select the County where your agency is located
- A.5 Zip Enter the zip code of your agency
- A.6 Select your agency's involvement with elections from the dropdown list
  - If you select Local Polling Location, you will be prompted to answer the following:
    - A.6.a Enter the number of registered voters for your polling place
    - A.6.b. Enter the average voter turnout in a PRIMARY election at your polling location

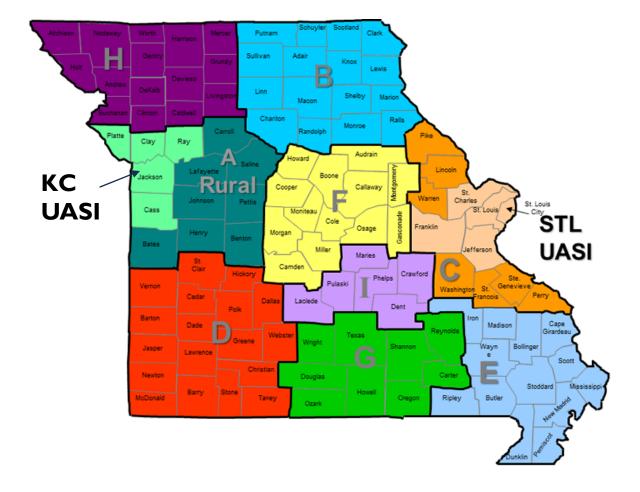

| A. Project Worksheet                                                                                        |                                                                                    |
|----------------------------------------------------------------------------------------------------|------------------------------------------------------------------------------------|
| A.1 Project Title:*                                                                                         | Title supplied in General Information                                              |
| A.2 Agency Name:*                                                                                           | Name of your agency/organization                                                   |
| A.3 Region:*                                                                                                | F v                                                                                |
| A.4 County:*                                                                                                | Cole 🗸                                                                             |
| A.5 Project Location Zip Code:*                                                                             | 65101                                                                              |
| A.6 Please select the option that best<br>represents the applicant agency's<br>involvement with elections.* | Local Polling Location 🗸                                                           |
| A.6.a Please provide the number of<br>registered voters for your polling<br>location.                       | Enter the number of registered voters for your polling location.                   |
|                                                                                                    |                                                                                    |
| A.6.b Please provide the average voter<br>turnout in a primary election at your<br>polling location.        | Enter the average voter turnout in a PRIMARY election<br>at your polling location. |

A.7 Describe your agency's current practices to ensure the security of your **physical** election infrastructure (i.e. as it pertains to building and grounds)

A.8 Describe the risks your agency has in keeping elections in Missouri secure (i.e. identify vulnerabilities in your building and grounds that could be exploited, thereby harming Missouri elections)

A.9 Identify if your agency has experienced threats to election security – Yes/No

• A.9a. – If yes, describe the threats to election security experienced by your agency

A.10 Provide a description of the proposed project and how it will enhance election security in Missouri (i.e. what you will purchase and for what purpose/end goal)

A.7 Please describe the applicant Describe your agency's current practices to ensure agency's current practices to ensure the security of your physical election security of physical election infrastructure (i.e. as it pertains to building and infrastructure.\* grounds). A.8 Please describe the risks the Describe the risks your agency/organization has in applicant agency has in keeping keeping elections in Missouri secure (i.e. identify elections in Missouri secure.\* vulnerabilities in your building and grounds that could be exploited, thereby harming Missouri elections). A.9 Has the applicant agency experienced threats to election O Yes ○ No security?\* A.9.a Describe the threats experienced If yes, describe the threats to election security by the applicant agency. experienced by your agency/organization. A.10 Please provide a description of Provide a description of the proposed project and the proposed project and how it will how it will enhance election security in Missouri enhance election security in Missouri.\* (i.e. what you will purchase and for what purpose/end goal).

A.I I Explain how the requested project will address (reduce) the risks/threats your agency currently has with election security

A.12 Provide an estimate of the duration of the project – how long will it take to complete the project in months. If your project involves Environmental Historic Preservation (EHP) clearance, allow at least 6 months for that process to be completed before purchasing and installation (Projects requiring EHP clearance include those modifying buildings or involving ground disturbance)

A.13 Describe how the project aligns with/increases terrorism preparedness as it relates to election security for the state

A.14 Indicate if this project will benefit the applicant agency/community served at times other than during an election cycle – Yes/No

 A. I4a. – If yes, describe the benefits this project will provide the applicant agency/community outside of an election cycle

A.15 Describe how the project will be financially sustained without grant funding (i.e. funding maintenance or replacement or repair of item(s), as needed)

A.11 Please explain how the requested Explain how the requested project will address project will address the risks/threats (reduce) the risks/threats your agency currently has the applicant agency currently has with election security. with election security.\* A.12 Provide estimated duration of the Provide an estimate of the duration of the project project (how long will it take to how long will it take to complete the project in complete this project):\* months. A.13 How does this project align Describe how the project aligns with/increases with/increase terrorism preparedness terrorism preparedness as it relates to election as it relates to election security for the security for the state. state?\* A.14 Will this project benefit the applicant agency/community served Yes O No at times other than during an election cycle?\* A.14.a Describe the benefits this If yes, describe the benefits this project will project will provide for the applicant provide the applicant agency/community outside of an agency/community outside of an election cycle. election cycle. A.15 How does the applicant agency Describe how the project will be financially plan to financially sustain the sustained without grant funding (i.e. funding requested items in the future without maintenance or replacement or repair of item(s), as grant funding?\* needed).

### **B.AUDIT CERTIFICATION**

Using your agency's most recent audit, please complete all required fields in the "Audit Details" section

- If your agency does not have an audit, complete this section utilizing your most recent annual financial statement and attach the statement in lieu of the audit
- If your audit covered a period that ended more than three years ago, please provide the most recent financial statement for your agency's last fiscal year, as well as a copy of the audit

All attachments will be uploaded in the "Named Attachments" form on the application

# **B.AUDIT CERTIFICATION**

- Using the most recent audit, annual financial statement, and/or SEFA, complete the "Audit Certification" section and indicate whether the \$750,000 threshold for federal audits was met per Part 2 CFR 200.501
  - The \$750,000 federal expenditure threshold is met when an agency has expended \$750,000 or more in federal funds during their last fiscal year. This information can be found on the agency's most recent audit, annual financial statements, and/or SEFA. (The total amount of federal funds expended is derived from all federal sources, not just Department of Homeland Security funds)

# **B.AUDIT CERTIFICATION**

#### **B. Audit Details**

B.1 Has the Applicant Agency exceeded the federal expenditure threshold of \$750,000 in federal funds during agency's last fiscal year?:\*

B.2 Date last audit/financial statement completed: MM/DD/YYYY\*

B.3 By checking this box the applicant agency understands they are required to upload a copy of the agency's most recent completed audit (or annual financial statement) in the Named Attachments section of this application:\*

#### ● Yes ○ No

If the applicant agency exceeded the federal expenditure threshold in their last fiscal year, they must have their Single Audit or Program Specific Audit completed and submitted to the OHS within nine (9) months after the end of the audited fiscal year.

#### 12/31/2022

 $\checkmark$ 

If an agency has never had an audit, please enter the date of their last annual financial statement.

# C. RISK ASSESSMENT

The "Risk Assessment" section is to gather information the awarding agency (DPS) will use to conduct a risk assessment, of your agency, as required by <u>2</u> <u>CFR 200.332 (b)</u>

Depending on the responses to these questions, the awarding agency may contact you for additional information

| C. Risk Assessment                                                                                                    |                                                                                                    |
|----------------------------------------------------------------------------------------------------|----------------------------------------------------------------------------------------------------|
| C.1 Does the applicant agency have<br>new personnel that will be working on<br>this award?:*                                 | $\ensuremath{Yes}$ New personnel is defined as working with this award type less than 12 months.                                                                                      |
| C.1.a If you answered yes to Question<br>F.1, please list the name(s) of new<br>personnel and their title(s)                 | Who is the person and what is the role he/she will do?                                                                                                    |
| C.2 Does the applicant agency have a<br>new fiscal or time accounting system<br>that will be used on this award?:*           | No<br>New fiscal or time accounting system is defined as a system being<br>utilized less than 12 months within the applicant agency.                                                  |
| C.3 Does the applicant agency receive<br>any direct Federal awards?:*                                                        | Yes<br>Direct grants are grants that you apply directly to the federal government for and there is<br>no intermediary agency such as OHS.                                             |
| C.3.a Please list the direct Federal<br>awards the agency receives.                                                          | List DIRECT Federal awards the agency/organization receives. Do NOT list<br>Federal awards you receive through the Missouri Department of Homeland<br>Security or other State agency. |
| C.4 Did the applicant agency receive<br>any Federal monitoring on a direct<br>federal award in their last fiscal<br>year?:*  | Yes                                                                                                    |
| C.4.a Please list the direct awards that<br>were monitored and indicate if there<br>were any findings or<br>recommendations. | List the DIRECT Federal awards that were monitored and indicate if there were any findings or recommendations.                                                                        |

# D. CERTIFIED ASSURANCES

The "Certified Assurances" section MUST be completed with the agency's correct Authorized Official to be considered eligible for funding

\*\*If the Authorized Official has a different title, than those listed above, official documentation naming that position as the Authorized Official for your agency MUST be included in the application attachments or your application will not be considered for funding\*\*

If you are unsure who your Authorized Official should be for your agency, please contact the Missouri Department of Public Safety at 573-522-6125

Applications can be saved without the Authorized Official's information while they review, but <u>MUST</u> be completed before form can be marked complete and submitted

# D. CERTIFIED ASSURANCES

#### D. Certified Assurances

To the best of my knowledge and belief, all data in this application is true and correct, the document has been duly authorized by the governing body of the applicant, and the applicant attests to and/or will comply with the following Certified Assurances if the assistance is awarded:

#### SHSP Certified Assurances

D.1 By checking this box, I have read and agree to the terms and conditions Yes of this grant:\*

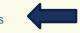

In order to be considered eligible for funding, the correct Authorized Official must be designated and have knowledge of the certified assurances associated with this funding opportunity. If the incorrect Authorized Official is listed in E.2 of the application, the application will be deemed ineligible for funding.

The Authorized Official is the individual who has the authority to legally bind the applicant into a contract and is generally the applicant's elected or appointed chief executive. For example:

- . If the applicant agency is a city, the Mayor or City Administrator shall be the Authorized Official
- If the applicant agency is a county, the Presiding County Commissioner or County Executive shall be the Authorized Official
- . If the applicant agency is a State Department, the Director shall be the Authorized Official
- If the applicant agency is a college/university, the President shall be the Authorized Official
- If the applicant agency is a nonprofit, the Board Chair/President shall be the Authorized Official, this includes Fire Protection Districts.
- If the applicant agency is an Regional Planning Commission (RPC) or Council of Government (COG), the Executive Director shall be the Authorized Official
- If the applicant agency is a special district, such as Fire Protection District or Ambulance District, the Board Chair/President shall be the Authorized Official

If a designee is being utilized to authorize the application, the Missouri Department of Public Safety (DPS) reserves the right to request documentation that indicates the designee has the authority to legally bind the applicant into a contract in lieu of the Authorized Official at the time of application submission.

\*\*If the Authorized Official has a different title, than those listed above, official documentation naming that position as the Authorized Official for your agency must be included in the application attachments or your application will not be considered for funding\*\*

\*\*The above list is not an all-inclusive list. If you do not fall into the above listed categories, or if you are unsure of who the Authorized Official is for your agency, please contact the Missouri Office of Homeland Security at (573) 522-6125.\*\*

D.2 Authorized Official Name and Title:\* Correct Authorized Official Name AND Title

D.3 Name and Title of person completing this Name AND Title of person completing application proposed application:\*

D.4 Date:\* 09/05/2023

# BUDGET FORM

Enter each budget line by selecting "Add" and completing all required information, then "Save" and "Add" if additional budget lines are needed

- Equipment items with a per unit cost of \$1,000 or more, and a useful life of more than one year
  - The Authorized Equipment List (AEL) Number is required for Equipment. The link is provided in the instructions.

#### Equipment

All equipment items are defined as tangible property having an acquisition cost of \$1,000 or more, and a useful life of more than one year.

All Equipment purchased has to be an allowable item on the Authorized Equipment List (AEL).

Equipment quotes may be uploaded in Names Attachment component of the application.

Supplies/Operations – items with a per unit cost under \$1,000, or a useful life of less than one year

# **BUDGET FORM - EQUIPMENT**

| Equipment                      |                |            |                                |                         |                           | Mark as Com         | plete   Go to | Application Forms  | Add |
|--------------------------------|----------------|------------|--------------------------------|-------------------------|---------------------------|---------------------|---------------|--------------------|-----|
| All equipment items are define | ed as tangible | property   | r having an acquis             | ition cost of \$1,000 c | r more, and a useful life | of more than one ye | ear.          |                    |     |
| All Equipment purchased has    | to be an allow | vable iter | m on the <mark>Authoriz</mark> | ed Equipment List       | (AEL).                    |                     |               |                    |     |
| Equipment quotes may be upl    | oaded in Nan   | nes Attac  | hment component                | of the application.     |                           |                     |               |                    |     |
| Line Item Name:                | AEL #:         | Qty:       | Unit Cost:                     | Total Cost:             | Sustainment:              | Discipline:         | Function:     | Allowable Activity | y:  |
|                                |                |            |                                | \$0.00                  |                           |                     |               |                    |     |

### **Build/Sustain**

Build – Starts a new capability or improves a current capability level

Sustain – Maintains capabilities at their current level

| 🏹 Menu   🤱 Help   📲 Log Out                                                                                                    | 🥎 Back   🧶 Print   🥐 Add   💢 Delete   🛃 Edit   📙 Save                                                                                                    |
|----------------------------------------------------------------------------------------------------|----------------------------------------------------------------------------------------------------|
|                                                                                                    |                                                                                                    |
| Application: 160789 - EES Securit                                                                                                    | y Cameras                                                                                                    |
| Program Area:                                                                                                    | State Homeland Security Program (SHSP)                                                                                                    |
| Funding Opportunities:                                                                                                    | 160685 - FY 2023 SHSP Enhancing Election Security (EES) TEST                                                                                                    |
| Application Deadline:                                                                                                    | Final Application Deadline not Applicable                                                                                                    |
| Organization:                                                                                                    | BaseLine Organization                                                                                                    |
| All Equipment purchased has to be an allowa                                                                                                    | operty having an acquisition cost of \$1,000 or more, and a useful life of more than one year.<br>see item on the <b>Authorized Equipment List (AEL)</b> .<br>Attachment component of the application.                    |
|                                                                                                    | le item on the Authorized Equipment List (AEL).                                                                                                    |
| All Equipment purchased has to be an allowal<br>Equipment quotes may be uploaded in Name                                                                          | le item on the Authorized Equipment List (AEL).<br>Attachment component of the application.                                                                                                    |
| WI Equipment purchased has to be an allowa.<br>Equipment quotes may be uploaded in Name.<br>Line Item Name:*                                                      | le item on the Authorized Equipment List (AEL). Attachment component of the application. Parking Lot Lights                                                                                                    |
| UI Equipment purchased has to be an allowal<br>Equipment quotes may be uploaded in Name:<br>Line Item Name:*<br>AEL #:*                                           | le item on the Authorized Equipment List (AEL). Attachment component of the application. Parking Lot Lights  I4SW-01-LITE                                                                                                 |
| All Equipment purchased has to be an allowal<br>Equipment quotes may be uploaded in Name:<br>Line Item Name:*<br>AEL #:*<br>Qty:*                                 | Attachment component of the application.         Parking Lot Lights         [14SW-01-LITE                                                                                                    |
| All Equipment purchased has to be an allowa<br>Equipment quotes may be uploaded in Name:<br>Line Item Name:<br>AEL #:*<br>Qty:*<br>Total Cost:*                   | Attachment component of the application.  Parking Lot Lights  14SW-01-LITE  5  5016.45  No                                                                                                    |
| All Equipment purchased has to be an allowal<br>Equipment quotes may be uploaded in Name:<br>Line Item Name:<br>AEL #:*<br>Qty:*<br>Total Cost:*<br>Sustainment:* | Attachment component of the application.  Parking Lot Lights  14SW-01-LITE  5  5016.45  No  Sustainment is costs that are necessary to maintain a current, deployable homeland security asset.  Not for Profit/Non-Profit |

# **BUDGET FORM – EQUIPMENT**

Search the <u>Authorized Equipment</u> <u>List</u> site for the correct AEL number

The section name will correspond to the allowable activity on the budget line.

 For example, Section I 4=Physical Security Enhancement Equipment

### Authorized Equipment List

The Authorized Equipment List (AEL) is a list of approved equipment types allowed under FEMA's preparedness grant programs. The intended audience of this tool is emergency managers, first responders, and other homeland security professionals. The list consists of 21 equipment categories divided into categories, sub-categories and then individual equipment items. NOTE: There are no commercially available products listed; it only consists of equipment types.

Subscribe to Authorized Equipment List

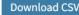

Search

Search by item number, item title, keyword, or grant program and then click Apply. Search results display below.

- Please select -

Select a primary section, category and sub-category and then click Apply.

# BUDGET FORM – EQUIPMENT FREQUENTLY USED AEL NUMBERS

| 03OE-03-MEGA:  | Public Address Systems                              |
|----------------|-----------------------------------------------------|
| 04AP-09-ALRT:  | Public Notification and Warning Systems             |
| 05NP-00-IDPS:  | Intrusion Detection/Prevention Systems              |
| 06CC-02-PAGE:  | Paging Systems                                      |
| 06CP-03-ICOM:  | Intercom                                            |
| I4EX-00-BSIR:  | Blast/Shock/Impact Resistant Glass and Window Wraps |
| 14SW-01-ALRM:  | Alarm Systems/Sensors                               |
| 14SW-01-DOOR:  | Impact Resistant Doors and Gates                    |
| 14SVV-01-LITE: | Fixed Area Lighting                                 |
| 14SVV-01-PACS: | Physical Access Control Systems                     |
| 14SW-01-SIDP:  | Personnel Identification Systems                    |
| 14SVV-01-SNSR: | Sensors/Alarms                                      |
| 14SW-01-VIDA:  | Video Assessment Security Systems                   |
| 14SW-01-WALL:  | Barriers, such as fences and jersey walls           |
| I 5SC-00-PPSS: | Personnel/Packing Screening Systems                 |
|                |                                                     |

# BUDGET FORM – SUPPLIES/OPERATIONS

| Supplies/Operations                           |                                                                                                    |              |                           |                                                      |                    |                 | Add                 |
|-----------------------------------------------|----------------------------------------------------------------------------------------------------|--------------|---------------------------|------------------------------------------------------|--------------------|-----------------|---------------------|
| Supplies and Operations items are de          | fined as property w                                                                                          | vith acqu    | isition cost of les       | s than \$1,000, or a useful life of less thar        | one year.          |                 |                     |
| o include a supply or operational exp         | ense in the budget                                                                                           | t, click "A  | dd". To include n         | nore than one supply or operational expe             | nse, repeat this s | tep for each bu | dget item.          |
|                                               | -                                                                                                    |              |                           |                                                      |                    |                 | -                   |
| Supply/Operation Type:                        | Item Name:                                                                                                   | Qty:         | Unit Cost:                | Total Supply or<br>Operation Expense Cost:           | Discipline:        | Function:       | Allowable Activity: |
|                                               |                                                                                                    |              |                           | \$0.00                                               |                    |                 |                     |
| 🏹 Menu   🤱 Help   🍟 Log Out                   |                                                                                                    |              |                           | Sack   🔌 Print   🥐 Add   💥                           | Delete I 🥔 Ed      | e La Sava       |                     |
|                                               |                                                                                                    |              |                           |                                                      |                    | ourc            |                     |
| 🐳 Application                                 |                                                                                                    |              |                           |                                                      |                    |                 |                     |
| A 11 41 400700 550 0 11                       |                                                                                                    |              |                           |                                                      |                    |                 |                     |
| Application: 160789 - EES Securit             |                                                                                                    |              |                           |                                                      |                    |                 |                     |
|                                               | State Homeland                                                                                               | -            |                           |                                                      |                    |                 |                     |
|                                               | unities: 160685 - FY 2023 SHSP Enhancing Election Security (EES) TEST                                        |              |                           |                                                      |                    |                 |                     |
| Application Deadline:                         | Final Application                                                                                            | Deadline     | e not Applicable          |                                                      |                    |                 |                     |
| Organization:                                 | Organization: BaseLine Organization                                                                          |              |                           |                                                      |                    |                 |                     |
| Supplies/Operations                           |                                                                                                    |              |                           |                                                      |                    |                 |                     |
| Supplies and Operations items are defined as  | property with acquisiti                                                                                      | on cost of   | less than \$1,000, or     | a useful life of less than one year.                 |                    |                 |                     |
| Fo include a supply or operational expense in | the budget, click "Add"                                                                                      | ". To includ | e more than one sup       | pply or operational expense, repeat this step for ea | ach budget item.   |                 |                     |
| Supply/Operation Type:*                       | Other (computer,                                                                                             | projector,   | chair, etc.)              | ~                                                    |                    |                 |                     |
|                                               | List each supply/operati                                                                                     | ional item b | y type.                   |                                                      |                    |                 |                     |
| Item Name:*                                   | Security Cameras                                                                                             |              |                           |                                                      |                    |                 |                     |
| Qty:*                                         |                                                                                                    | mber of mor  | nths, people, units, etc. | If the expense is a one-time cost, enter 1.          |                    |                 |                     |
| Total Supply or<br>Operation Expense Cost:*   | Total Supply or<br>Operation Expense Cost:* Enter the actual cost amount to be included in this budget line. |              |                           |                                                      |                    |                 |                     |
| Discipline:*                                  | Not for Profit/Non-<br>Select one primary disci                                                              |              | udget line is benefiting. | •                                                    |                    |                 |                     |
| Function:*                                    | Equipment<br>Select the appropriate f                                                                        | unction area | a for this budget line.   | ~                                                    |                    |                 |                     |
| Allowable Activity:*                          | Physical Security<br>Select one primary activ                                                                |              |                           | ~                                                    |                    |                 |                     |

# **BUDGET FORM – JUSTIFICATIONS**

A narrative justification is required for each item you seek to purchase. The justification needs to include:

- Why the item is necessary for the success of the project
- Indicate who will use the item, how it will be used, and where it will be housed
- Provide a cost basis. (i.e. cost per unit X number of units to be purchased = \$\$)
  - If available, please attach a quote or cost basis to the Named Attachments section of the application

# BUDGET FORM - JUSTIFICATIONS

- Provide required justification for all budget lines by clicking "Edit" at top of the page
- Justification for all sections can be completed at one time

| I Kenu   🧟 Help   📲 Log Out       | 🥱 Back   쵫 Print   🥐 Add   💢 Delete   💕 Edit   🔚 Save        |
|-----------------------------------|--------------------------------------------------------------|
| <b>W</b> Application              |                                                              |
| Application: 160789 - EES Securit | y Cameras                                                    |
| Program Area:                     | State Homeland Security Program (SHSP)                       |
| Funding Opportunities:            | 160685 - FY 2023 SHSP Enhancing Election Security (EES) TEST |
| Application Deadline:             | Final Application Deadline not Applicable                    |
| Organization:                     | BaseLine Organization                                        |

# **BUDGET FORM - JUSTIFICATIONS**

#### **Narrative Justification - Equipment**

<u>DO NOT</u> put "See attachment" in the narrative justifications! Each section must be completed. If you have information that will not fit in the justification, please enter a summary in the justification and then include the statement "Additional information can be located in the "Named Attachment" section

When justifications for all sections have been completed, select "Save" and "Mark as Complete" at the top of page

## BUDGET – EQUIPMENT EXAMPLE

#### Equipment

All equipment items are defined as tangible property having an acquisition cost of \$1,000 or more, and a useful life of more than one year.

All Equipment purchased has to be an allowable item on the Authorized Equipment List (AEL).

Equipment quotes may be uploaded in Names Attachment component of the application.

| Line Item Name:*     | Parking Light Fixtures                                                                                                    |
|----------------------|----------------------------------------------------------------------------------------------------|
| AEL #:*              | 14SW-01-LITE                                                                                                    |
| Qty:*                | 5.0                                                                                                    |
| Total Cost:*         | \$5,826.15                                                                                                    |
| Sustainment:*        | $\fbox{No} \checkmark$ Sustainment is costs that are necessary to maintain a current, deployable homeland security asset. |
| Discipline:*         | Not for Profit/Non-Profit<br>Select primary discipline benefiting from equipment.                                         |
| Function:*           | Equipment  Select the EQUIPMENT function area for this budget line.                                                       |
| Allowable Activity:* | Physical Security Enhancement Equipment  Select one primary activity the budget line is benefiting.                       |

#### **Narrative Justification - Equipment**

Detailed narrative justification is required for all budget line(s). This justification should fully explain the need for acquisition. To provide the required justification for a budget line item(s), click 'Edit' at top of page

Provide separate justifications for each line item being requested. Address why the requested item is necessary for the success of the proposed project. Indicate who will use the item, how the item will be used and where the item will be housed. Also provide a cost basis for the amount requested. For example: 3 security cameras (\$\$1,100.00 each = \$3,300.00 each = \$3,300.00 each

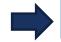

Baseline Organization will install five parking light fixtures in the parking area to increase visibility, thereby improving the safety and security of the area. Per quote, each fixture has a per unit cost of \$1,165.23 X 5 = \$5,826.15.

# **BUDGET – SUPPLIES EXAMPLE**

#### Supplies/Operations

S

| upplies and Operations items are defined as  | property with acquisition cost of less than \$1,000, or a useful life of less than one year.                          |
|----------------------------------------------|----------------------------------------------------------------------------------------------------|
| o include a supply or operational expense in | the budget, click "Add". To include more than one supply or operational expense, repeat this step for each budget ite |
| Supply/Operation Type:*                      | Other (computer, projector, chair, etc.)                                                                              |
| Item Name:*                                  | Security Cameras                                                                                                    |
| Qty:*                                        | 7.0<br>Enter the requested number of months, people, units, etc. If the expense is a one-time cost, enter 1.          |
| Total Supply or<br>Operation Expense Cost:*  | \$1,399.93<br>Enter the actual cost amount to be included in this budget line.                                        |
| Discipline:*                                 | Not for Profit/Non-Profit  Select one primary discipline this budget line is benefiting.                              |
| Function:*                                   | Equipment  Select the appropriate function area for this budget line.                                                 |
| Allowable Activity:*                         | Physical Security Enhancement Equipment  Select one primary activity the budget line is benefiting.                   |

#### Narrative Justification - Supplies/Operations

Detailed narrative justification is required for all budget line(s). This justification should fully explain the need for acquisition. To provide the required justification for a budget line item(s), click 'Edit' at top of page.

Provide separate justifications for each line item being requested. Justifications should include specific items and cost basis.

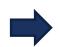

Baseline organization will purchase seven security cameras. Three cameras will be installed within the facility and four cameras will be installed on the exterior of the facility. The security system will allow us to monitor the grounds and multiple entrances for unauthorized personnel. Per supplied quote, each camera will cost \$199.99 x 7 = \$1,399.93

# **BUDGET FORM**

# When you have finished adding all information to the budget, mark it as complete

Equipment

Mark as Complete | Go to Application Forms | Add

# NAMED ATTACHMENTS

All attachments must be included in this section

### **Required Attachments**

Audit/Financial Statement

### Other Supporting Attachments (if applicable)

- Quotes or other cost basis
- Other supporting information (up to 5 attachments)

# NAMED ATTACHMENTS

### To add each attachment select the name of the attachment

| Named Attachments                     |             |           | Mark as Complete   Go to Application Forms |           |               |                |
|---------------------------------------|-------------|-----------|--------------------------------------------|-----------|---------------|----------------|
| Attachment                            | Description | File Name | Туре                                       | File Size | Date Uploaded | Delete?        |
| Audit/Financial Statement (REQUIRED)* |             |           |                                            |           |               | 1              |
| Quote or other costs basis            |             |           |                                            |           |               | 1              |
| Other Supporting Information          |             |           |                                            |           |               | 1              |
| Other Supporting Information          |             |           |                                            |           |               | 1              |
| Other Supporting Information          |             |           |                                            |           |               | 1              |
| Other Supporting Information          |             |           |                                            |           |               | 1              |
| Other Supporting Information          |             |           |                                            |           |               | 1              |
|                                       |             |           |                                            |           |               | Last Edited By |

The applicant agency's most recent audit/financial statement is a required document and must be uploaded before the form can be marked complete

# NAMED ATTACHMENTS

# Browse to select document

Add a description to identify the document in the application, and select "Save"

| 🅎 Menu   🧏 Help   📲 Log Out                                                                                                    | 🥎 Back   쵫 Print   🥐 Add   渊 Delete   🧭 Edit   🕌                                                                                                    |
|----------------------------------------------------------------------------------------------------|----------------------------------------------------------------------------------------------------|
| 💞 Application                                                                                                    |                                                                                                    |
| Attach File                                                                                                    |                                                                                                    |
| AuditVFinancial Statement: Applicant Agency Most Recent Completed Audit<br>not have a completed audit, their financial statement should be submitted. | t - Audit Details portion of the Project Package requires the agency to submit the last audit. If the agency                                                                                                    |
| Quote or other cost basis: A quote or cost basis is recommended for all cost                                                                          | sts requested.                                                                                                    |
| Other supporting documents: Any supporting documentation not listed abo                                                                               | ve may be submitted in the attachments titled Other Supporting Documentation.                                                                                                    |
| • To attach any other documents, click "Add".                                                                                                    |                                                                                                    |
| • To delete an uploaded file, click the recycle bin in the Delete column.                                                                             |                                                                                                    |
| • If you have no additional attachments to include in your application, sele                                                                          | ect "Mark as Complete".                                                                                                    |
|                                                                                                    | es: Word (* doc, * docx), Excel (* xls, * xisx), PowerPoint (* ppt, * pptx), Publisher (* pub), Adobe PDF (<br>used programs. If you attach a file type that the Missouri Department of Public Safety does not have so<br>not be considered. |
| If this document is saved on a computer or disk, search for the file location the attachment.                                                         | and upload it. The Description field should merely name the attachment, not provide extensive details                                                                                                    |
|                                                                                                    | printed paper, it will need to be scanned and saved to a computer file location. If the document is multij<br>ne file or use the free, online tool called <b>PDF Merge</b> if it is necessary to combine multiple 1-page scan                |
| NOTE: Do not attach password protected documents as the Print to P                                                                                    | DF feature will not be able to open such file types.                                                                                                    |
| Upload File: Choose File Test File.                                                                                                    | docx                                                                                                    |
| Description:* Financial Statement                                                                                                    | 1/1/2022 - 12/31/2022                                                                                                    |

# SUBMISSION

All forms **must be** <u>marked complete</u> before you can submit the application

When everything is complete select "Submit"

| Application Forms    | 1         | Application Details   Submit   Withdraw |
|----------------------|-----------|-----------------------------------------|
| Form Name            | Complete? | Last Edited                             |
| General Information  |           | 08/15/2023                              |
| Contact Information  | ×         | 08/14/2023                              |
| SHSP Project Package | 1         | 08/15/2023                              |
| Budget               | ✓         | 08/15/2023                              |
| Named Attachments    | 1         | 08/15/2023                              |

# ADMINISTRATIVE REVIEW

### During the review process the following will be considered:

### Allowable

- Authorized Equipment List (AEL)
- Authorized by law or regulation
- Allowable in the Notice of Funding Opportunity

### Allocable

- Code of Federal Regulations (CFRs)
- Within scope of the grant

### Reasonable

Does not exceed what a prudent person would incur in the circumstance

### Necessary

• A cost that is required for proper and efficient performance of the grant

# DEPARTMENT OF PUBLIC SAFETY CONTACTS

Points of contact for WebGrants system issues or questions about the application:

Debbie Musselman Grants Specialist (573) 751-5997 Debbie.Musselman@dps.mo.gov

Chelsey Call Grants Supervisor (573) 526-9203 Chelsey.Call@dps.mo.gov

Kelsey Saunders Grants Support Specialist (573) 522-6125 Kelsey.Saunders@dps.mo.gov Joni McCarter Program Manager (573) 526-9020 Joni.McCarter@dps.mo.gov